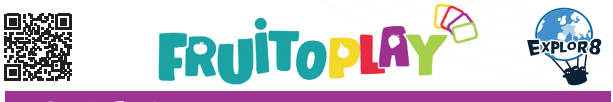

# **CONTENU**

### 80 cartes Fruit numérotées de 1 à 20 (20 par fruit)

60 cartes Simple Fruit

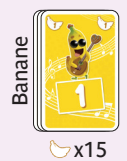

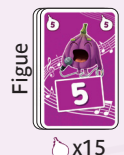

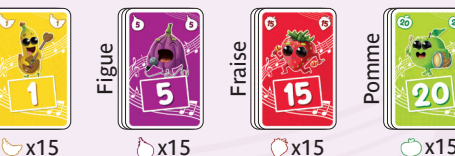

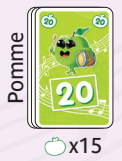

4 cartes Fruit Pourri 16 cartes Double Fruit

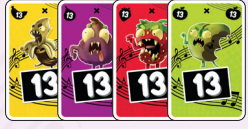

 $\mathbf x$ 

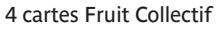

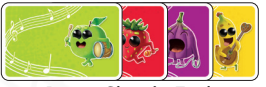

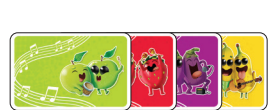

x4 XX4 3x4 3x4

Recto Simple Fruit Verso Double Fruit

# APERÇU DU JEU

Fruitoplay est un jeu de cartes en simultané qui se déroule en 3 manches. Chaque manche est composée de 7 tours. À chaque tour, une carte Fruit est mise en jeu au centre de la table. Les joueurs choisissent et révèlent simultanément 1 carte Fruit de leur main afin de remporter ou non l'ensemble des cartes du tour. À la fin de chaque manche, chaque joueur calcule son score.

# BUT DU JEU

Le but est de cumuler le plus de points à l'issue des 3 manches.

# MISE EN PLACE

- 1. Mélangez les 80 cartes Fruit et distribuez :
- 7 cartes par joueur à 2-3 joueurs
- 6 cartes par joueur à 4-5-6 joueurs

2. Créez une rivière (cartes chevauchées en colonne) de 7 cartes au centre de la table selon le schéma ci-contre. Les 7 cartes seront les enjeux des 7 tours de la manche. Dans la suite de la règle, chacune de ces 7 cartes est appelée carte Cible.

La dernière carte Cible révélée dans la rivière sera la première à être mise en jeu. Chaque carte Cible correspond à 1 tour de jeu.

3. Formez la pioche face cachée avec les cartes restantes.

4. Mettez de côté les 4 cartes Fruit Collectif, elles seront utilisées lors des manches 2 et 3. (voir p.7-8)

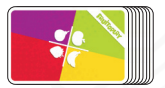

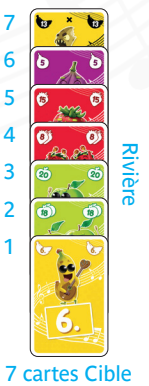

# DÉROULEMENT DES 3 MANCHES

Chaque manche est composée de 7 tours.

### **COMMENT JOUER ?**

À chaque tour, la carte Cible au bout de la rivière est mise en jeu (placée au milieu de la table). Tous les joueurs choisissent simultanément 1 carte Fruit de leur main et la posent face cachée devant eux. **Les joueurs ne sont pas obligés de choisir une carte Fruit du même type que celui de la carte Cible**. Lorsque tous les joueurs ont choisi leur carte Fruit, ils la retournent en même temps face visible.

## **COMMENT REMPORTER UN TOUR ?**

### **a. Si au moins une carte Fruit de même type que la carte Cible a été jouée**

Le joueur ayant joué la carte Fruit de même type et dont la valeur est la plus proche de la carte Cible (avec le moins d'écart) remporte le pli, c'est-à-dire l'ensemble des cartes jouées.

Il récupère toutes les cartes Fruit qui ont été jouées ce tour ainsi que la carte Cible et les place en colonne par type de fruits devant lui.

Exemple 1 : La carte 6 Banane est la carte Cible, la carte 2 Banane l'emporte car :

1/ Elle est de la même couleur que la cible

2/ Elle a le plus petit écart avec la carte Cible (écart = 4).

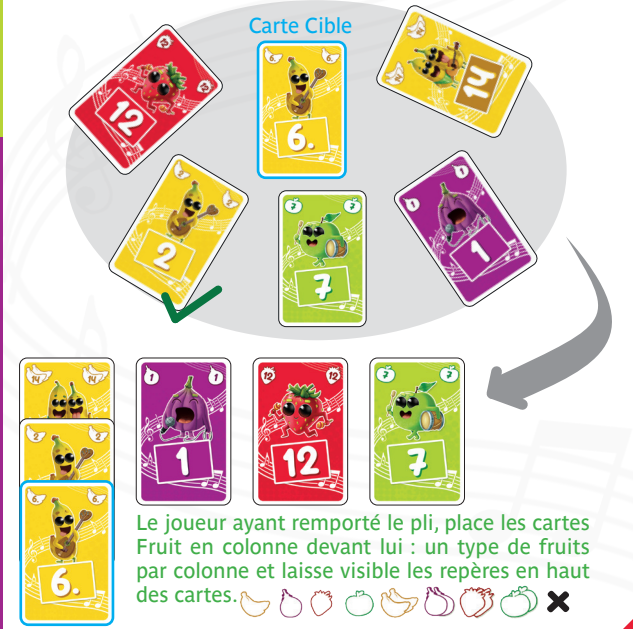

### **b. Si aucune carte Fruit de même type que la carte Cible n'a été jouée**

Le joueur ayant joué la carte Fruit dont la valeur est la plus proche de la carte Cible (avec le moins d'écart) remporte le pli. Il récupère toutes les cartes Fruit qui ont été jouées ce tour ainsi que la carte Cible et les place en colonne par type de fruits devant lui.

#### Exemple 2 ·

La carte 6 Banane est la carte Cible, la carte 8 Pomme l'emporte car elle a le plus petit écart avec la carte Cible  $(6$ cart = 2).

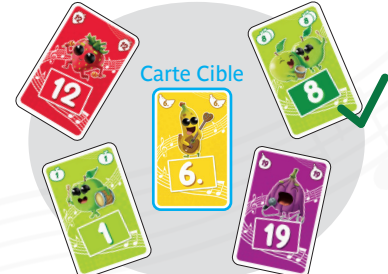

## **COMMENT GÉRER LES ÉGALITÉS ?**

En cas d'égalité (même écart avec la carte Cible), les cartes concernées ne sont plus valides et on regarde ensuite parmi les autres cartes Fruit jouées celle qui remporte le pli (voir cas a ou b). Le joueur remportant le pli récupère toutes les cartes, même les cartes non valides et les place en colonne par type de fruits devant lui.

**Si plus aucune carte Fruit n'est valide, alors le pli n'est remporté par personne**. Les cartes Fruit sont écartées de la manche.

#### Exemple 3 :

Les cartes 2 Banane et 10 Banane ne sont pas valides car elles ont toutes les deux un écart de 4 par rapport à la carte Cible. La carte 14 Banane l'emporte. Elle a un écart de 8 et est du même type que la carte Cible (voir cas a).

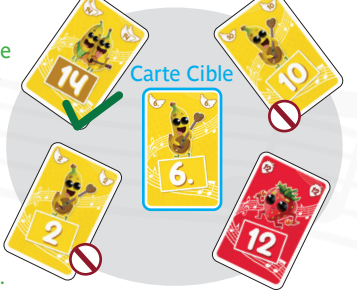

## **FIN DE TOUR**

À l'issue du tour, les joueurs n'ayant pas remporté le pli **doivent piocher une carte.**

Continuez ainsi jusqu'à ce que les 7 cartes Cible de la rivière soient remportées. **Au dernier tour de chaque manche (après le 7ème tour), les joueurs n'ayant pas remporté le pli peuvent décider de ne pas piocher.**

À 4-5-6 joueurs, si un joueur a remporté les 6 premières cartes Cible, il ne participe pas au dernier tour, mais peut piocher une carte.

#### **FIN DE MANCHE**

Chaque joueur **doit déposer toutes les cartes de sa main** devant lui pour compléter ou créer des colonnes de chaque type de fruits.

## **DÉCOMPTE DE FIN DE MANCHE**

1. Chaque joueur applique les effets des cartes Fruit Pourri. Si le joueur possède une **carte Fruit Pourri**, il devra d'abord **annuler cette carte puis au choix l'une des cartes** de la même colonne (voir p.6) ou la carte Fruit Collectif du même type de fruits (manche 2 et 3 (voir p.7-8)). **La carte Fruit Pourri s'annule si elle est toute seule.**

2. Chaque joueur compte le nombre de fruits présents dans chacune de ses colonnes. **Chaque carte avec 1 fruit a une valeur de 1 et chaque carte avec 2 fruits a une valeur de 2.**

**Le joueur multiplie alors la valeur de 2 colonnes : la colonne où il y a le plus de fruits par la colonne où il y a le moins de fruits.** Les colonnes avec 0 fruit ne comptent pas.

Si le joueur n'a qu'une seule colonne, c'est à la fois la plus grande et la plus petite, il multiplie donc sa valeur par elle-même. (voir p.8)

**X**

**Colonne avec le plus de fruits (Max)**

**Colonne avec le moins de fruits (Min)**

3. Notez le score réalisé par chaque joueur, puis commencez une nouvelle manche.

#### Exemple 4 :

Luc multiplie 2 colonnes : sa colonne avec le plus de fruits par sa colonne avec le moins de fruits. Ici, il peut choisir de multiplier la colonne des fraises (4) ou des figues (4) par la colonne des bananes (2). Son score est de 8 points.

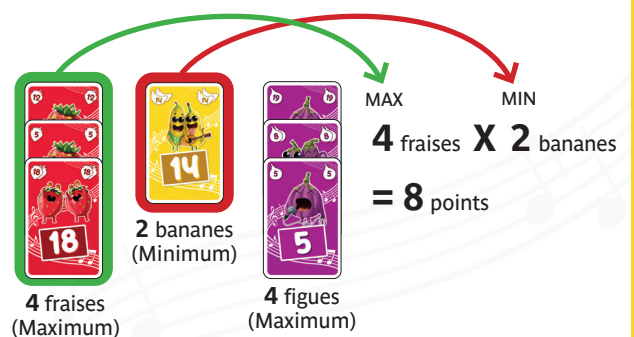

#### Exemple 5 :

Romaric doit appliquer l'effet de la carte Fruit Pourri Pomme, il peut choisir d'annuler la carte 12 Pomme ou la carte 8 Pomme. Il a choisi d'annuler la carte 12 Pomme qui n'a qu'un seul fruit.

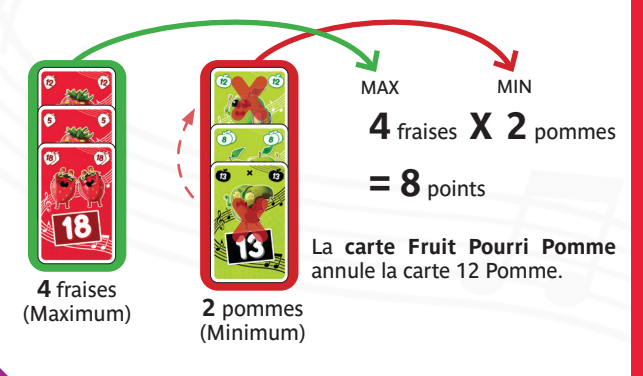

### **NOUVELLE MANCHE**

**Reprenez toutes les cartes,**  mélangez-les et procédez à la mise en place (voir p.2).

Au début de la manche 2, une fois la mise en place réalisée, **le joueur qui a le moins de points choisit 1 carte Fruit Collectif face Simple Fruit.** Cette carte Fruit Collectif placée à côté de la rivière sera **valable pour tous les joueurs.** Ainsi chaque joueur a déjà une valeur de 1 dans le fruit concerné.

Cette carte pourra être annulée pour le joueur qui possède la carte Fruit Pourri correspondante. (voir p.8)

Au début de la manche 3, le joueur qui a le moins de points cumulés fait de même avec cette fois-ci, une carte Fruit Collectif face Double Fruit. Ainsi chaque joueur a déjà une valeur de 2 dans le fruit concerné.

En cas d'égalité entre les joueurs, la carte Fruit Collectif est tirée au sort.

# FIN DE PARTIE

**Le joueur ayant cumulé le plus de points à l'issue de 3 manches est déclaré vainqueur.** En cas d'égalité, le joueur qui a marqué le plus de points à la dernière manche est déclaré vainqueur. Si l'égalité persiste, les joueurs se partagent la victoire.

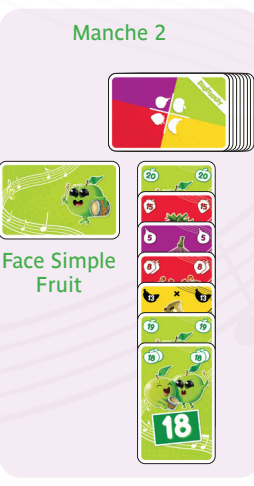

Exemple 6 : **Décompte à la fin de la manche 3** La carte Fruit Collectif +2 fraises avait été choisie au début de la manche 3 par Romaric.

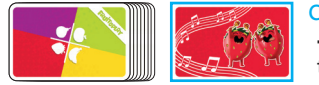

**+2** fraises pour tous les joueurs Carte Fruit Collectif

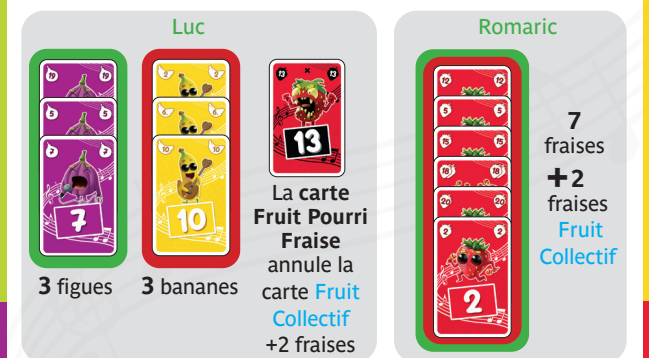

Luc annule (juste pour lui) la carte Fruit Collectif +2 fraises grâce à sa carte Fruit Pourri Fraise, il obtient donc une colonne de 0 fraise, qui ne compte pas. Il multiplie sa colonne maximum de 3 (figues ou bananes) par sa colonne minimum de 3 (figues ou bananes). Son score est de  $3 \times 3 = 9$ .

Romaric compte la carte Fruit Collectif +2 fraises avec le nombre de fraises posées devant lui, il obtient donc une colonne de 9 fraises. Il n'a qu'une seule colonne, il la multiplie donc par elle-même. Son score est de 9 x 9  $= 81.$ 

## **CRÉDITS**

8

Auteurs : Luc Rémond & Romaric Galonnier Illustrateur : Vidu Développement : Dimitri Perrier, Anne-Catherine Perrier Fruitoplay est un jeu Explor8. Tous droits réservés. © Explor8 2023